# **S1E2 - IPv4 Addressing**

Nicholas Morrison nick@nanocat.net

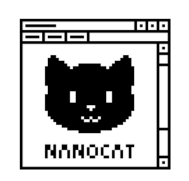

## **IP: Internet Protocol**

- Launched in 1974, by Vint Cerf and Bob Kahn.
- IP is the Layer 3 protocol supporting Layer 4 protocols such as:
	- **–** TCP
	- **–** UDP
	- **–** GRE
	- **–** ESP
	- **–** … and many more
- Other protocols that do a similar job to IP:
	- **–** IPX/SPX
	- **–** CLNS
- "Lay[er 3" and](https://en.wikipedia.org/wiki/IPX/SPX) "Layer 4" refer to the OSI Layer Model

# **The OSI [Layer](https://blog.ipspace.net/2008/04/what-is-clns.html) Model (in short)**

- OSI = Open Systems Interconnection
- Standard of the ISO (International Organisation for Standardization): https://www.iso.org/aboutus.html
- Download it from here: https://standards.iso.org/ittf/PubliclyAvailableStandards/index.html (search for the string "7498-1:1994")

## **Quoting the standard**

" 6.1.4. The highest is the Application Layer and it consists of the application-entities that cooperate in the OSI Environment. The lower layers provide the services through which the application entities cooperate.

6.1.5. Layers 1-6, together with the physical media for OSI provide a step-by-step enhancement of communication services. The boundary between layers identifies a stage in this enhancement process at which an OSI service standard is defined while the functioning of the layers is governed by OSI protocol standards. "

## **The Seven OSI Layers**

```
Layer 7: Application HTTP, HTTPS, IMAP, WebSockets
Layer 6: Presentation MIME, SSL/TLS, ASCII, MPEG
Layer 5: Session TCP Sockets, named pipes, RPC
Layer 4: Transport TCP, UDP, GRE, ESP
Layer 3: Network IP, ICMP, IPSEC, OSPF, RIP
Layer 2: Data Link ARP, VLAN (802.1q), PPP, IS-IS
Layer 1: Physical RJ45, RS-232, 802.3 PHY (10BASE-T,
                     100BASE-T, 1000BASE-T), DOCSIS,
                     DWDM
```
## **Tools for converting between bases**

- https://www.rapidtables.com/convert/number/decimal-to-binary.html
- macOS Calculator (Programmer mode)
- linux, macOS: bc (apt install bc / brew install bc)

```
$ echo "obase=2;192" | bc
11000000
$ echo "ibase=2;11000000" | bc
192
$
```
## **IP Addresses**

- IP addresses are used to identify Layer 3 interfaces on an IP network
- They have a fixed length of 32 bits,
- usually written as four groups of eight bits with a dot between each eight:

11000000.10101000.00000000.00000001

except converted to decimal:

192. 168. 0. 1

- That  $\wedge$  is called a "dotted quad"
- You can also express it as a 32-bit integer, if you want to:

3232235521

## **IPv4 and IPv6**

- IPv4 addresses: 32 bits long
- 32 bits = 4,294,967,295 combinations of on or off, 1 or 0
- => only 4,294,967,295 IPv4 addresses (minus reservations)
- … but we have more devices than that
- tricks for sharing IPv4 addresses: NAT (Network Address Translation)
- IPv6 addresses: 128 bits long
- 128 bits = 340,282,366,920,938,463,463,374,607,431,768,211,456 (340 trillion trillion trillion) combinations of on or off
- => 340,282,366,920,938,463,463,374,607,431,768,211,456 IPv6 addresses
- There are maybe 400 billion stars in the milky way.

#### **Network Masks 1**

• IP addresses are often written along with a network mask.

192.168.0.1 255.255.255.0

or,

```
192.168.0.1/24
```
• 32 bits long (or 128 bits long for IPv6).

255.255.255.0 = 11111111.11111111.11111111.00000000

• Clarifies the address as "network part" and "host part"

### **Network Masks 2**

- Same "network" part => communicate directly, no Router
- Different "network" part => must use a Router to communicate
- No gaps allowed in the bits in the network mask!

#### **IP Address Example: 203.33.18.1/24**

• 203.33.18.1/24

203 . 33 . 18 . 1 /24 11001011.00100001.00010010.00000001 /24

- the first **24** bits are the network part
- the remaining  $(32 24 = 8)$  bits are the host part

```
203 . 33 . 18 . 0 /24
11001011.00100001.00010010.00000000 /24
========.========.======== <= network part, written as 203.33.18.0/24
  203 . 33 . 18 . 1 /24
11001011.00100001.00010010.00000001 /24
                      ======== <= host part, written as 203.33.18.1/24
```
## **IP Address Example: 192.168.56.43/16**

• 192.168.56.43/16

192 . 168 . 56 . 43 /16 11000000.10101000.00111000.00101011 /16

- the first **16** bits are the network part
- the remaining  $(32 16 = 16)$  bits are the host part

192 . 168 . 0 . 0 /16 11000000.10101000.00000000.00000000 /16 ========.======== <= network part, written as: 192.168.0.0/16 192 . 168 . 56 . 43 /16 11000000.10101000.00111000.00101011 /16 ========.======== <= host part, written as: 192.168.56.43/16

## **IP Address Example: 150.101.5.6/23**

• 150.101.5.6/23

150 . 101 . 5 . 6 /23 10010110.01100101.00000101.00000110 /23

- the first 23 bits are the network part
- the remaining  $(32 23 = 9)$  bits are the host part

```
150 . 101 . 4 . 0 /23
10010110.01100101.00000100.00000000 /23
========.========.======= <= network part, written as 150.101.4.0/23
```

```
150 . 101 . 5 . 6 /23
10010110.01100101.00000101.00000110 /23
```
=.======== <= network part, written as 150.101.5.6/23

## **Finding your own IP address(es)**

- Linux: ip a
- Windows: ipconfig
- macOS: ifconfig

#### **Questions**

- What is your local IP address?
- What is your network mask?
- How many unique IP addresses are available in your local network?

linux: ip a | windows: ipconfig | macos: ifconfig

Handy tool: ipcalc